#### <span id="page-0-0"></span>**Note: This API call is for DOS and Win16 personality only. Use [Family API](http://www.osfree.org/doku/doku.php?id=en:docs:fapi) for portability.**

2018/09/07 05:04 · prokushev · [0 Comments](http://www.osfree.org/doku/doku.php?id=en:templates:dosint#discussion__section)

# **Int 21H, AH=12H**

# **Version**

1 and higher

## **Brief**

FIND NEXT MATCHING FILE USING FCB

# **Family API**

**[DosFindNext](http://www.osfree.org/doku/doku.php?id=en:docs:fapi:dosfindnext)** 

## **Input**

 $AH = 12h$ DS:DX -> unopened FCB (see #01345)

#### **Return**

#### $AL = status$

 00h successful Disk Transfer Area filled with unopened FCB FFh no more matching filenames

#### **Notes**

Note: (see AH=11h)

assumes that successful FindFirst executed on search FCB before call

# **See also**

AH[=1Ah](http://www.osfree.org/doku/doku.php?id=en:docs:dos:api:int21:1a),AH[=4Fh](http://www.osfree.org/doku/doku.php?id=en:docs:dos:api:int21:4f),INT 2F/AX=111Ch

#### **Note**

Text based on [Ralf Brown Interrupt List Release 61](http://www.cs.cmu.edu/~ralf/files.html)

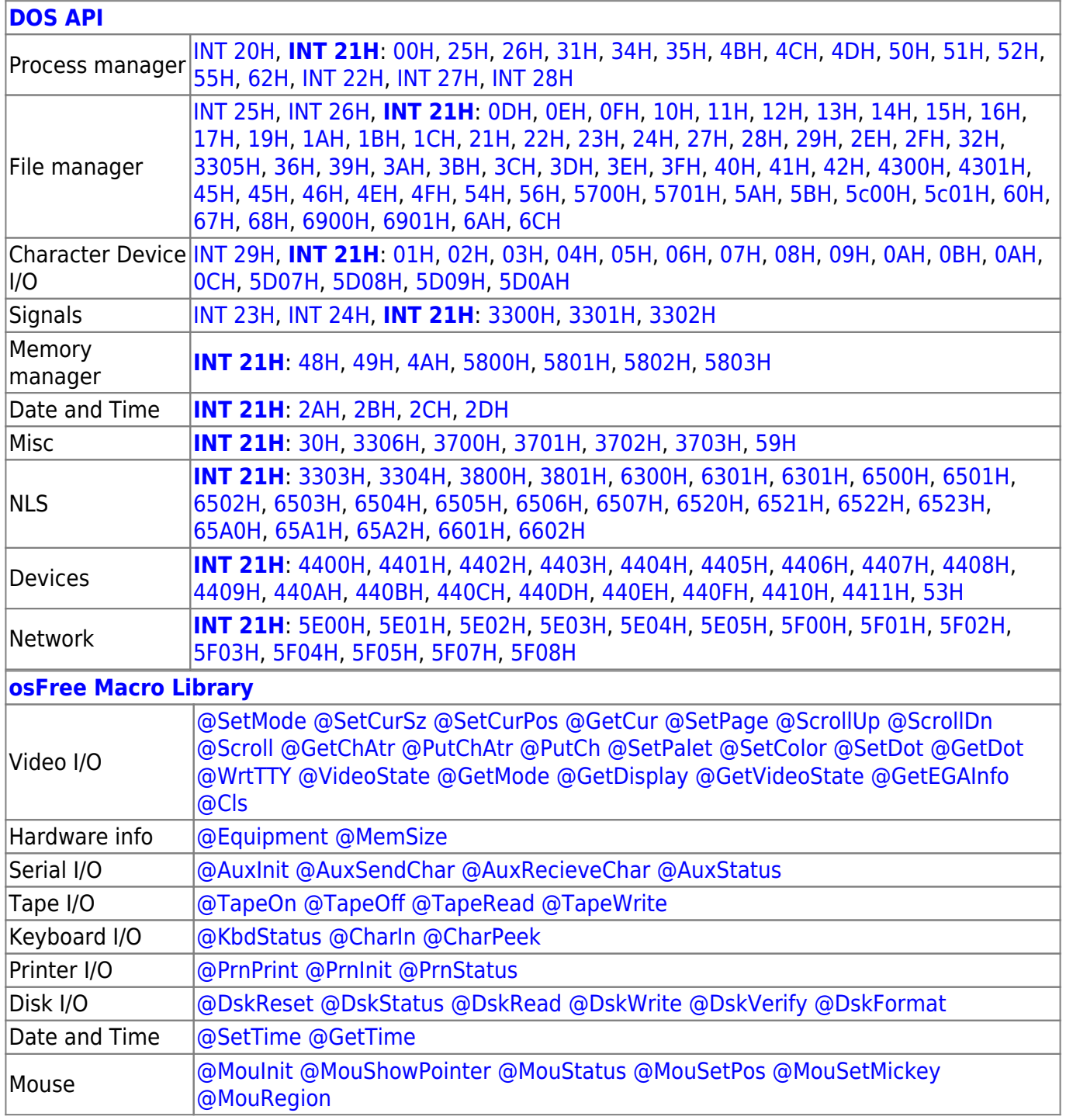

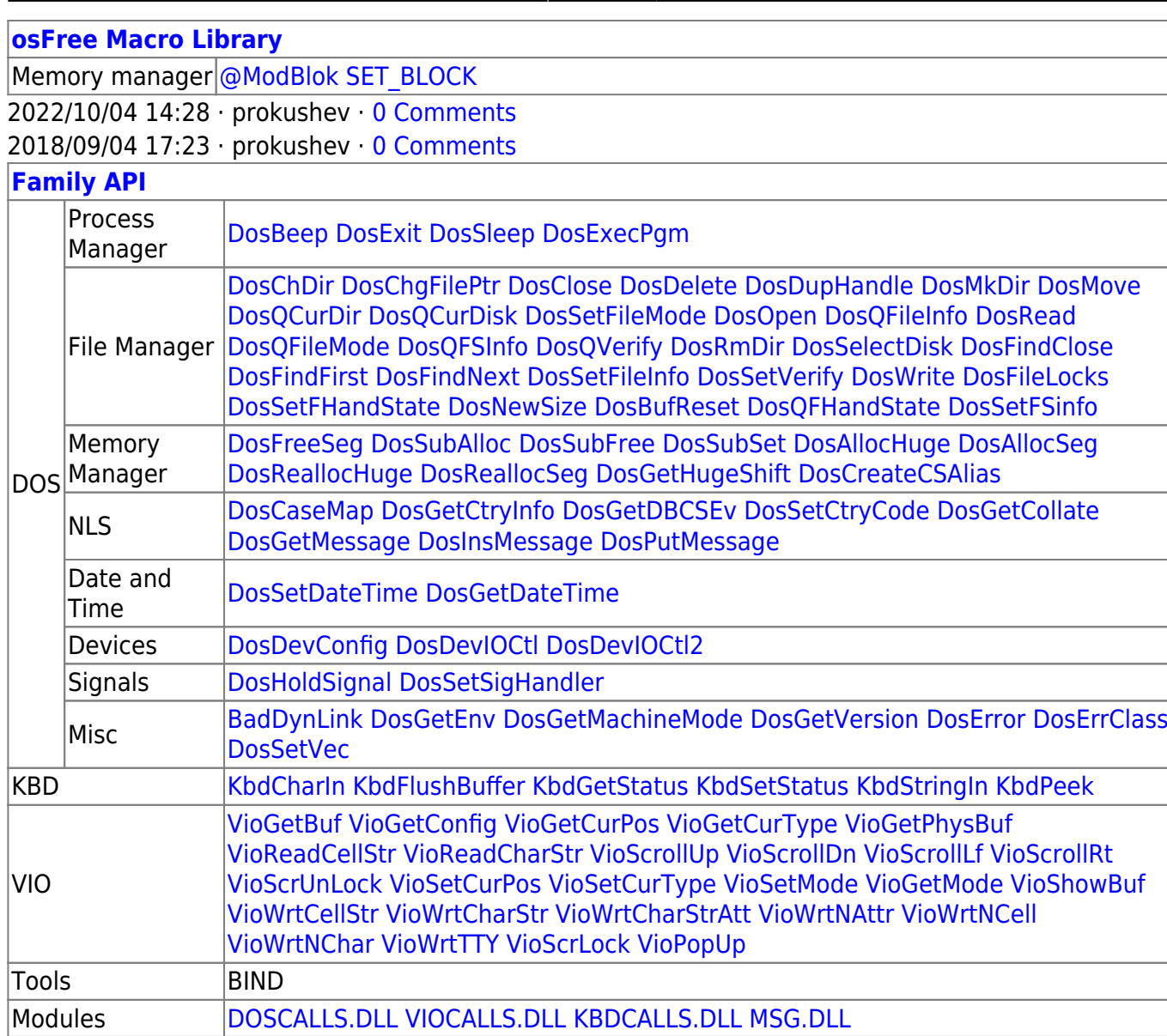

Libraries [API.LIB](http://www.osfree.org/doku/doku.php?id=en:docs:fapi:libraries:api) OS2386.LIB [FAPI.LIB](http://www.osfree.org/doku/doku.php?id=en:docs:fapi:libraries:fapi) DOSCALLS.LIB SUBCALLS.LIB

2018/08/25 15:05 · prokushev · [0 Comments](http://www.osfree.org/doku/doku.php?id=en:templates:fapi#discussion__section)

From: <http://www.osfree.org/doku/> - **osFree wiki**

Permanent link: **<http://www.osfree.org/doku/doku.php?id=en:docs:dos:api:int21:12>**

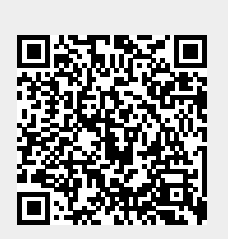

Last update: **2024/04/27 07:45**